Московский международный образовательный салон 26-29 апреля

<https://mmco-expo.ru/>

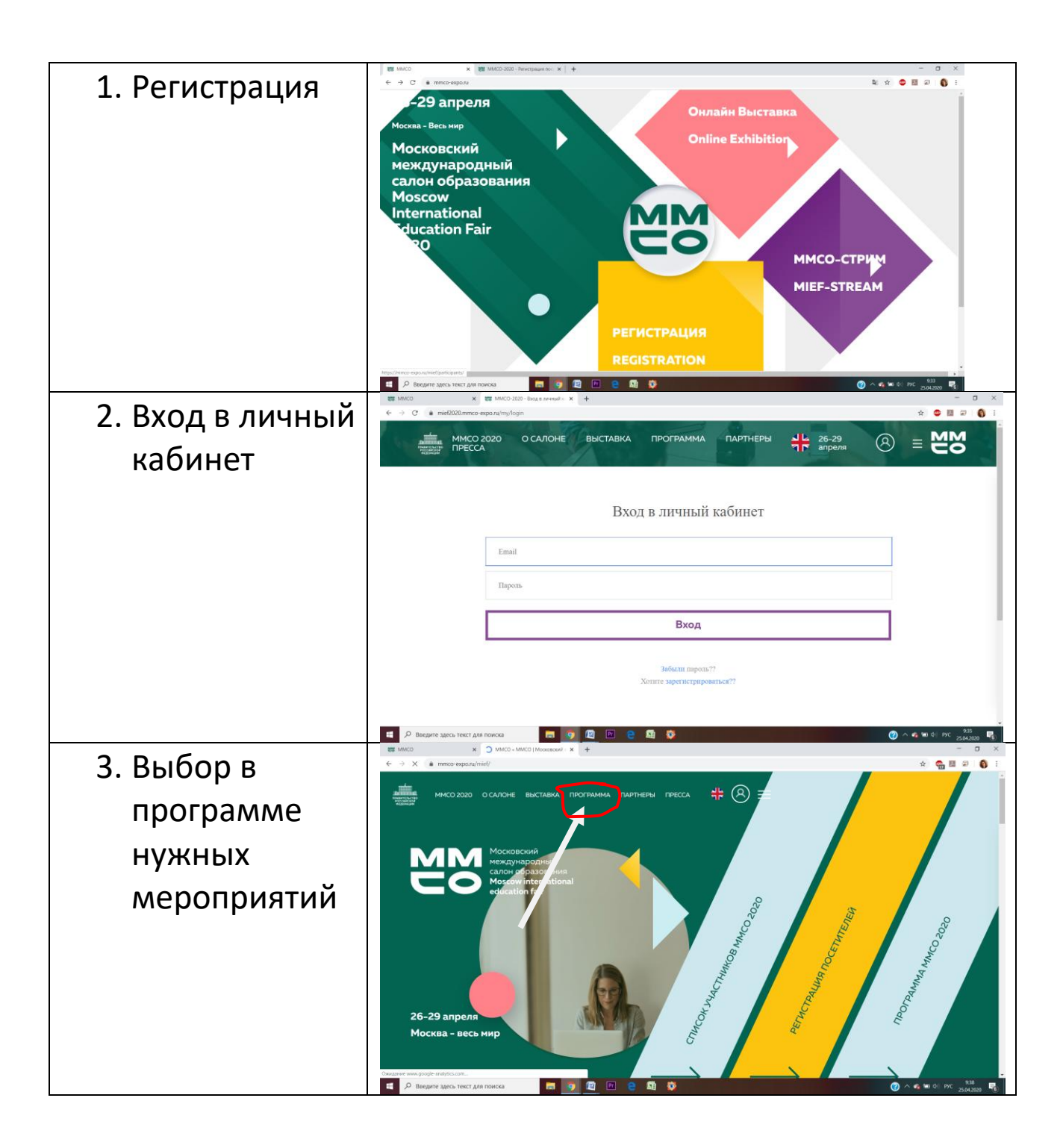

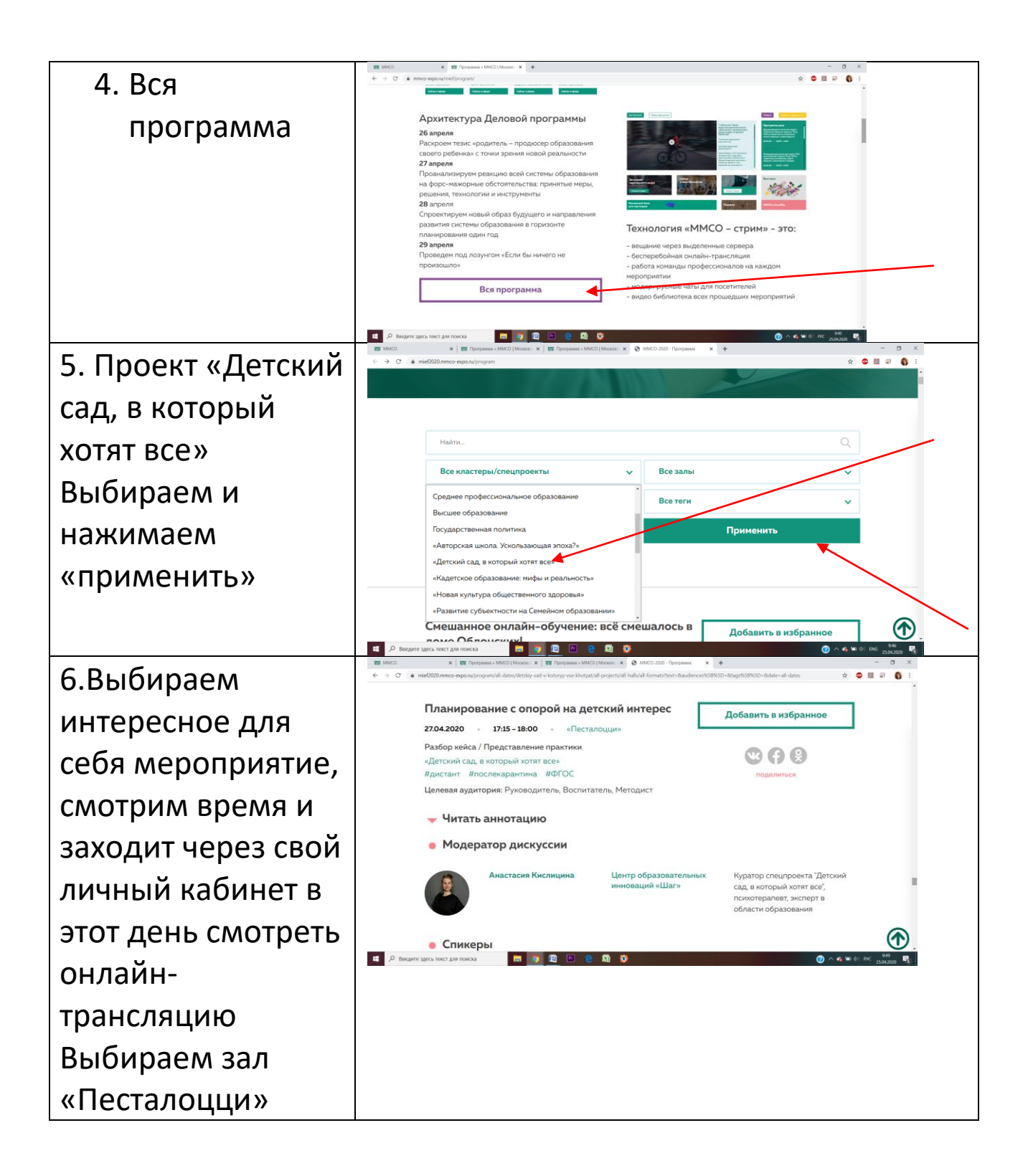